# register\_callback

WM-MEGA, WM-M2, WM-MINI2  $\geq$  2.1000

Register a call back to a system event

### **Description**

int register\_callback ( string \$callback\_type [, int \$script\_name ] [, string \$function name ] )

This function will register a callback which will be called when a system event occurs.</html>

#### **Parameters**

#### \$callback\_type:

| Name              | Description                      |
|-------------------|----------------------------------|
| DATA_RX           | Data is received                 |
| DATA_TX           | Data is sent                     |
| RS232_RX          | Data is received on RS-232       |
| RS232_TX          | Data is sent on RS-232           |
| CONNECTED         | Internet is connected via dongle |
| DISCONNECTED      | Internet is disconnected         |
| MQTT_CONNECTED    | MQTT connection is established   |
| MQTT_DISCONNECTED | MQTT connection is lost          |
| MQTT_ERROR        | MQTT has an error connecting     |

**\$script\_name**: Optional name of script to execute, or leave blank (") in order to specify a function name in the currently executing script.

**\$function\_name**: Optional name of function to execute, leave blank if executing a script. This only works if the event occurs while the current script is still running and the hook will be automatically removed once the script terminates.

#### **Return Values**

Integer: 1 on success or 0 on failure

#### **Example**

```
register_callback("CONNECTED","/scripts/internet_connected.cgi","");
?>
```

## See Also

unregister\_callback() - Remove a callback

From:

https://www.wattmon.com/dokuwiki/ - Wattmon Documentation Wiki

Permanent link:

https://www.wattmon.com/dokuwiki/uphp/functions/register\_callback

Last update: **2021/09/13 05:57** 

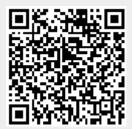